# **Base R**

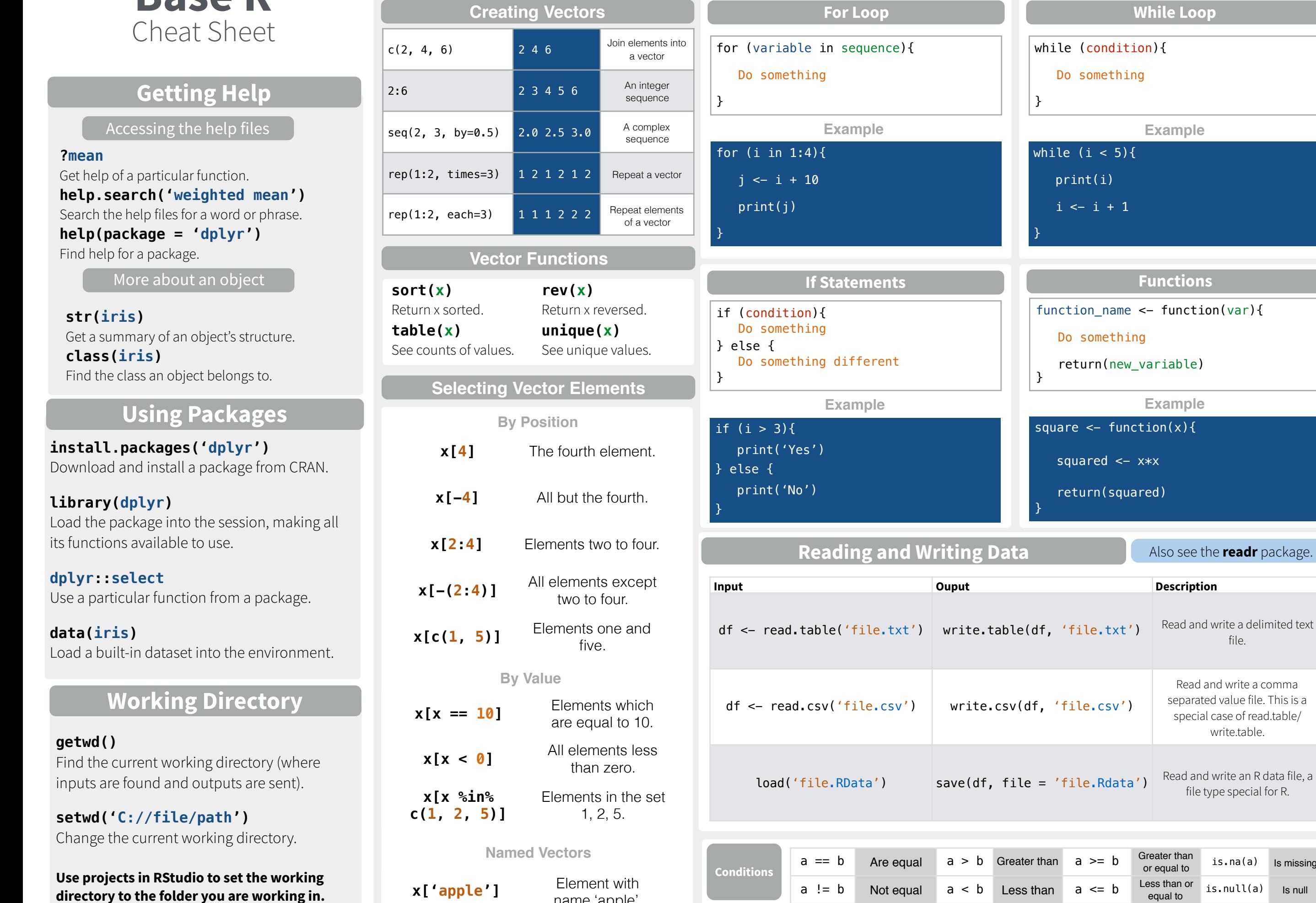

name 'apple'.

**Vectors**

**Description** 

**While Loop**

**Example**

**Functions**

**Example**

 $\leftarrow$  x\*x

**Programming**

file.

Also see the **readr** package.

Read and write a comma separated value file. This is a special case of read.table/ write.table.

file type special for R.

Greater than<br>or equal to is.na(a) Is missing

 $is.null(a)$  Is null

Converting between common data types in R. Can always go from a higher value in the table to a lower value.

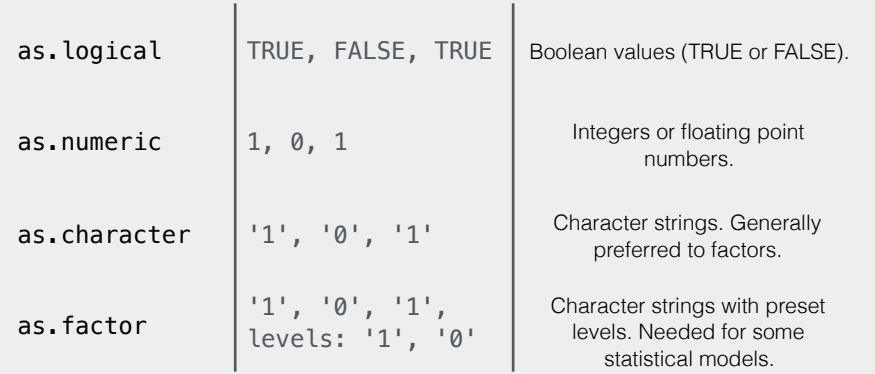

#### **Maths Functions**

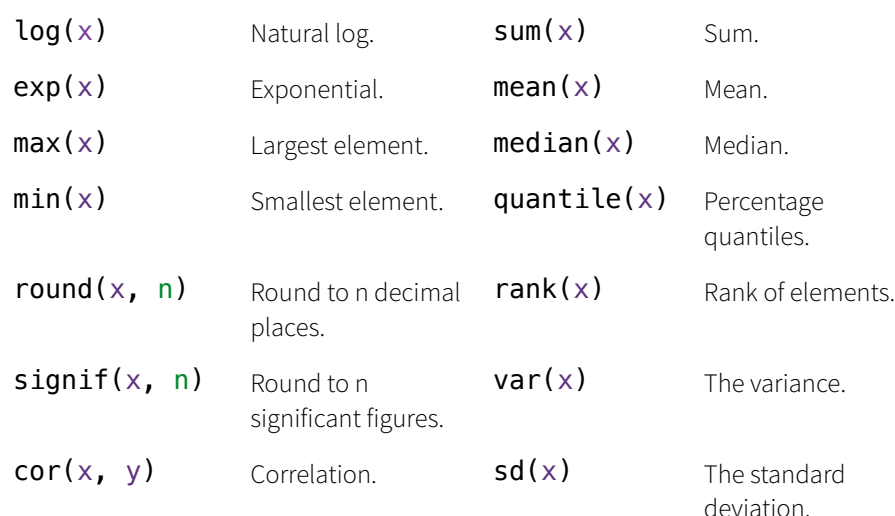

## **Variable Assignment**

 $> a < - 'apple'$ > a [1] 'apple'

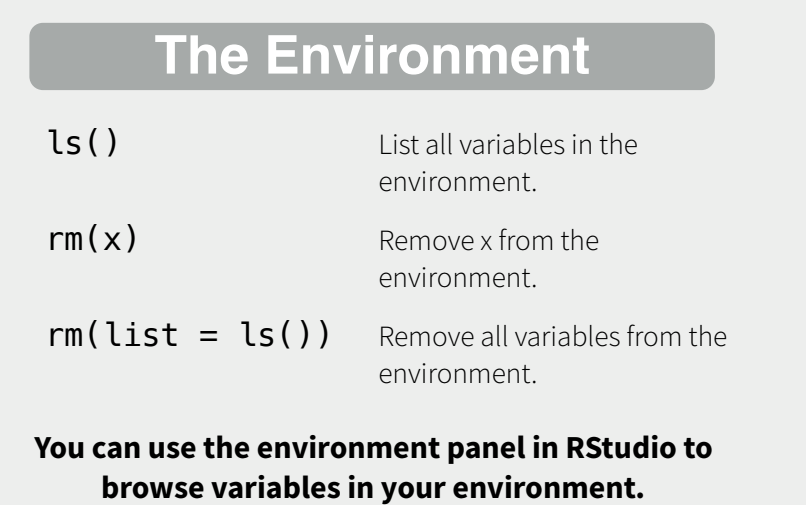

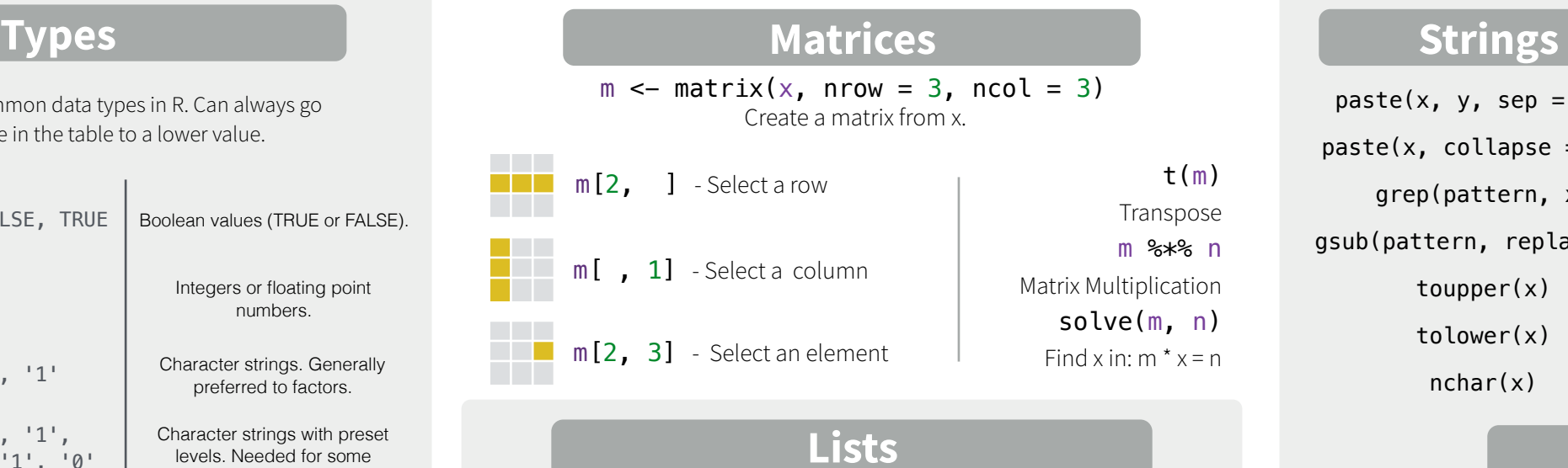

## **Lists**

 $l \le -$  list(x = 1:5, y = c('a', 'b')) A list is a collection of elements which can be of different types.

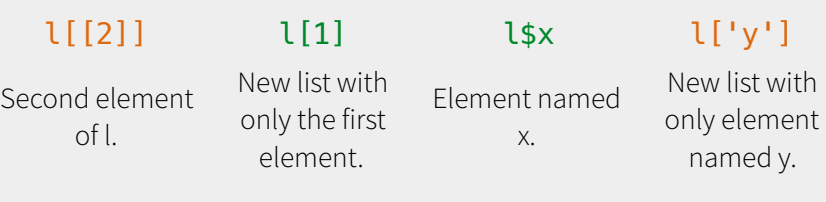

#### Also see the **dplyr** package.

df <- data.frame( $x = 1:3$ ,  $y = c('a', 'b', 'c'))$ A special case of a list where all elements are the same length.

**Data Frames**

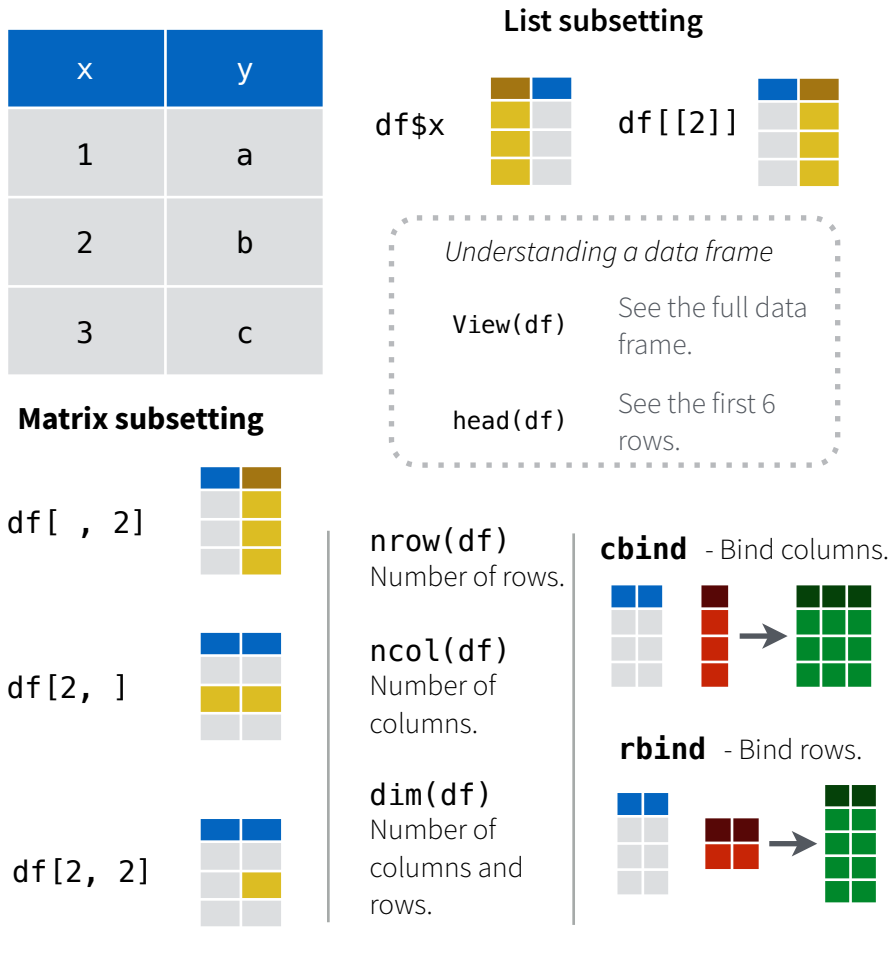

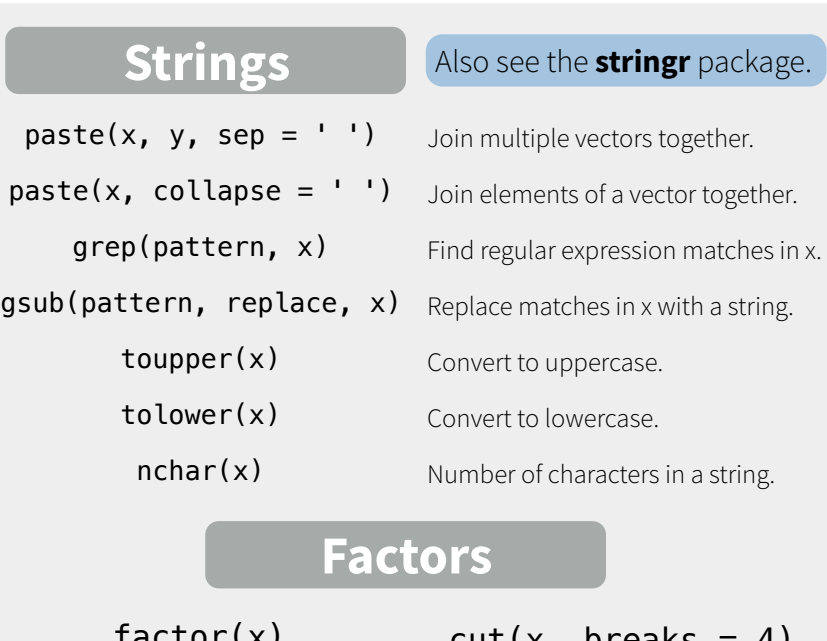

factor(x) Turn a vector into a factor. Can set the levels of the factor and the order.

out a model.

 $cut(x, breaks = 4)$ Turn a numeric vector into a factor by 'cutting' into sections.

#### **Statistics**

t.test $(x, y)$  $lm(y \sim x, data=df)$ Linear model.  $glm(y \sim x, data=df)$ Generalised linear model. summary

Perform a t-test for difference between means.

prop.test Test for a difference between proportions.

aov Analysis of variance.

pairwise.t.test Perform a t-test for paired data. Get more detailed information

## **Distributions**

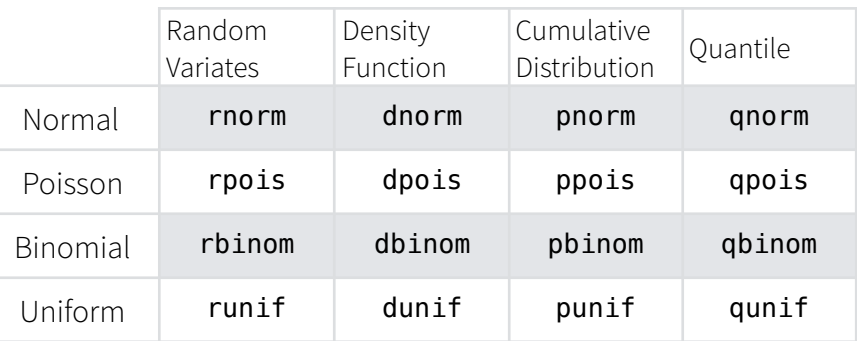

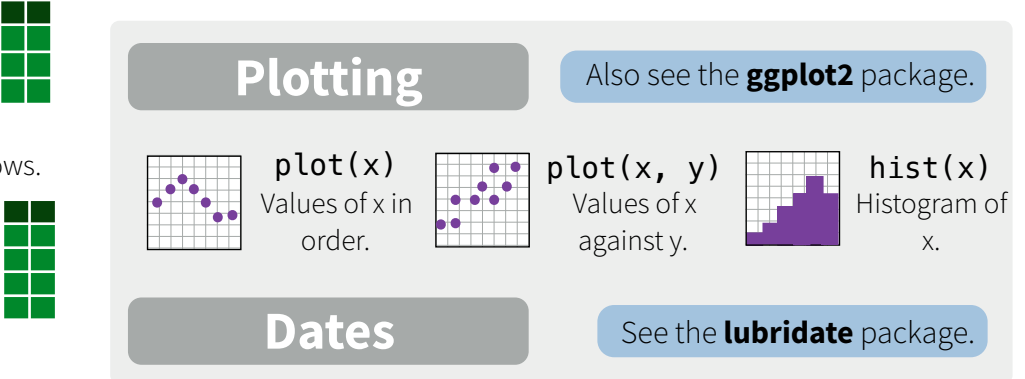

RStudio® is a trademark of RStudio, Inc. • [CC BY](https://creativecommons.org/licenses/by/4.0/) Mhairi McNeill • mhairihmcneill@gmail.com • 844-448-1212 • [rstudio.com](http://rstudio.com) Learn more at web page or vignette • package version • Updated: 3/15